### <span id="page-0-0"></span>4. Vectors and STL

Ján Dugáček

October 10, 2018

Ján Dugáček [4. Vectors and STL](#page-15-0)

**K ロ ト K 倒 ト K ミ ト** 

一 三 一

重

 $298$ 

## Table of Contents

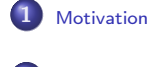

2 [Vector](#page-3-0)<br>
• [Exercise](#page-7-0)

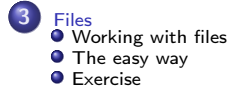

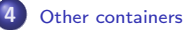

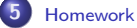

Ján Dugáček [4. Vectors and STL](#page-0-0)

K ロ > K 伊 > K 店

∢重き

 $\sim$ 

重

<span id="page-2-0"></span>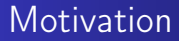

Can you write a program that gets 10 numbers and sorts them from the smallest up to the largest?

 $\leftarrow$   $\Box$ 

**K 倒 下 4** 

ŧ

∍

<span id="page-3-0"></span>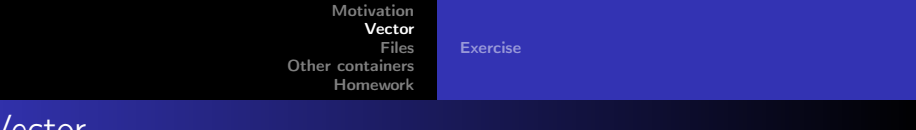

#### Vector

```
\#include \ltvector >
// . . .
         std :: vector < int numbers:
         for (int i = 0; i < 10; i++) {
                  int read:
                   std :: c in \gg read:
                   numbers . push back ( read );
         }
         std:: cout << "At 3 is: " << numbers [3] << std:: endl;
```
- $\bullet$  std::vector is a data structure that stores an indefinite number of elements
- It can store only one type of element, as defined in the  $\lt$   $>$ brackets
- Elements are inserted using push\_back

 $\leftarrow$   $\leftarrow$   $\leftarrow$ 

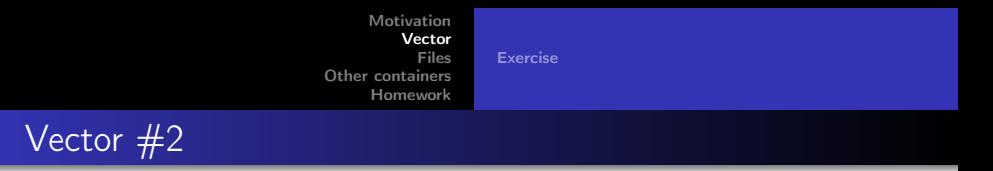

```
for (unsigned int i = 0; i < numbers size (); i++) {
        std:: cout << "At index " << i << " is " <<numbers[i] \ll std::end;
```
- }
- Elements can be accessed through the square brackets
- Number of elements can be read using the length() method
- **The first element is at index zero**
- Accessing elements at negative indexes or after the last one causes undefined behaviour, which can mean random overwriting of variables or crashes

 $\overline{AB}$   $\overline{B}$   $\overline{B}$   $\overline{B}$   $\overline{B}$ 

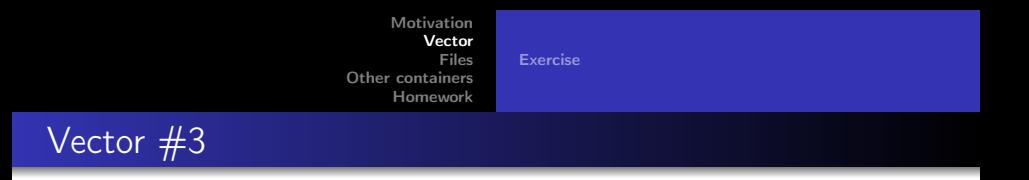

```
for (int& num : numbers) {
        std:: cout \ll "We have " \ll num \ll std:: endl;
}
```
• The for can be shortened if we don't need to know the index numbers . erase (numbers . begin  $( ) + 5$ );

**•** Erases element 5

 $4.17 \times$ 

∢ 伊 ▶ → 唐

[Exercise](#page-7-0)

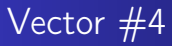

```
#include "easy.h"
// . . .
            e asy :: vector \langle float \rangle vec ;
```
- Accessing elements at negative indexes or after the last one causes undefined behaviour, which can mean random overwriting of variables or crashes
- Use my easy::vector instead to receive warnings instead (at the cost of execution speed)

4 5 6 4 5 6

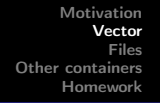

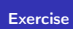

<span id="page-7-0"></span>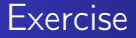

- **1** Have the user supply 5 numbers and output them afterwards
- <sup>2</sup> Have the user supply 5 numbers and output them in some other ordering
- **3** Have the user supply 5 numbers and then 1 number to set if he wants to get their arithmetic average, geometric average or harmonic average

[Working with files](#page-8-0) [The easy way](#page-9-0) [Exercise](#page-12-0)

# <span id="page-8-0"></span>Working with files

```
\#include \ltfstream >
/ . . .
std::ofstream out ("output . dat");
out << 42 << std: : endl;
```
- The changes are written to disk when the variable ceases to exist
- Works much like std::cout, but is faster

```
std :: if stream in ("input.dat");
int num :
in \gg num;
```
• Works much like std::cin

 $4.71 \times 4.77 \times 4.75$ 

 $290$ 

[Working with files](#page-8-0) [The easy way](#page-9-0) **[Exercise](#page-12-0)** 

#### <span id="page-9-0"></span>The easy way

```
\#include "easy.h"
/ \, . \, .easy :: vector \langle float > numbers ("numbers . dat", '\n\langle n');
          for (float& num : numbers) {
                    std:: cout \ll "We have " \ll num \ll std:: endl;
          }
```
- I have created this comfy library for you that does it easily
- The first argument is the file name, the second argument is the separator

 $\left\{ \begin{array}{ccc} 1 & 0 & 0 \\ 0 & 1 & 0 \end{array} \right.$ 

[Working with files](#page-8-0) [The easy way](#page-9-0) [Exercise](#page-12-0)

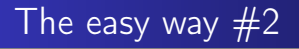

```
\#include "easy.h"
1/ . . .
easy :: vector \text{<}easy :: vector \text{<}float \text{>} numbers
          ("numbers.dat", ' \n', ' \t');std:: cout << numbers [3][4] << std:: endl;
```
• It can also parse tables, the second argument is line separator, the third is the column separator

**KILLER** 

**Address Address** 

[Working with files](#page-8-0) [The easy way](#page-9-0) [Exercise](#page-12-0)

# The easy way  $#3$

```
\#include "easy.h"
// . . .
           e asy :: vector \langle float \rangle numbers;
          // . . .
          easy :: write file (numbers, "numbers. dat", '\n\binom{n}{i};
          1/ or
          numbers . write file("numbers.dat", ' \n', ' \n
```
• So that you could also write files easily

 $4 \times 1$   $\frac{1}{2}$   $\frac{1}{2}$   $\frac{1}{2}$   $\frac{1}{2}$   $\frac{1}{2}$   $\frac{1}{2}$   $\frac{1}{2}$   $\frac{1}{2}$ 

[Working with files](#page-8-0) [The easy way](#page-9-0) [Exercise](#page-12-0)

<span id="page-12-0"></span>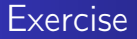

- **1** Have the user supply numbers in a file, output them in order from smallest to greatest
- <sup>2</sup> Have the number supply numbers in a file and perform a linear fit, i. e.  $f(\text{line_number}) = a \cdot \text{line_number}$ , you may assume the slope will be between 0.01 and 1000

 $4.11 \times 4.49 \times 4.21$ 

### <span id="page-13-0"></span>Other containers

- $\bullet$  std:: map allows indexing using nearly anything, but is slower (access time depends on the logarithm of size)
- 2 std:: unordered\_map is not so slow, but elements are read in a strange order
- **3** Accessing an unused location will create an uninitialised variable there

```
#include \langle map \rangle// . . .
std::map<std::string, int>array;
array['hi"] = 3;array['zaphod"] = 4;
array['from '1] = array['zaphod''] - 1;for (\text{std}::\text{pair} < \text{std}::\text{string}, \text{int} > \& \text{it}: \text{array})std:: cout \ll it. first \ll "="\ll it. second \ll std:: endl;
                                                   K ロ ▶ K 御 ▶ K 唐 ▶
                                                                             2Q
```
#### Other containers

- $\bullet$  std:: array is faster than vector, but it has a fixed size
- <sup>2</sup> Use easy::array to get boundary checking, it suffers from undefined behaviour like vector

```
\#include \langlemap\rangle1/ . . .
std :: array \langle int, 4\rangle array; // Has space for 4 elements
array [3] = 3;
array [2] = 4;std:: cout << "At 1 is " << array [1] << std:: endl;
```
<span id="page-15-0"></span>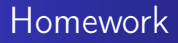

- Read numbers from a file and print them ordered, making sure the execution time is does not depend quadratically on the size of input
- The numbers will be between 0 and 1000000, ordered evenly over the range
- You have two weeks to do it

 $\leftarrow$